## **Acknowledg Contents at a Glance**

- **0. About this book**
- kdown of their operating systems, along with scarce documentation **1. Darwinism: The Evolution of MacOS and the \*OS variants** and creating a work like
- 2. E Pluribus Unum: The Darwin Architecture<sup>3, a prerequisite is to jailbreak the i-Device. As</sup>
- **3. Promenade: A tour of the \*OS Filesystems** credulous efforts, and ignore incessant "went
- **4. Experience Points: UX and System Services** or the holy grall of getting an unsandboxed
- **5. Automatic for the People: Application Services**
- **6. Ex Machina: The Mach-O File Format** c been possible without the help of a few very
- 7. **In the Darkness, Bind Them:** dyld **internals**
- **8. Parts of the Process: Processes, Threads, and the Grand Central Dispatcher**
- **9. In Memoriam: Process and System Memory Management**
- 10. CFRun RunLoopRun: The Runtime Environments and for the very first time. In what has
- **11. The Message is the Medium: Mach IPC** experiment on a jailbroken iOS 12 beta (the latest
- 12. **Mecum Porto: Mach Primitives** of for the Chinese translation of this series. 非常感谢, 我的
- 13. **The Alpha & Omega** launchd
- 14. X is not a Procedure Call: XPC Internals<sup>to eyed</sup> reviewer whose help I used this time
- 15. Follow Me: Process Tracing & Debugging enight questions a prospective reader would.
- 16. Her-Work: Darwin Networking thite hat I've ever seen. We first "met" over email when I

p gratitude goes to the jailbreaking

jailbreak. Since then he hasn't stop**:Appendices**g "Triple Fetch" for 10.3, and presumably

**A. Spitting Image: MacOS** *&* **\*OS Software Images**

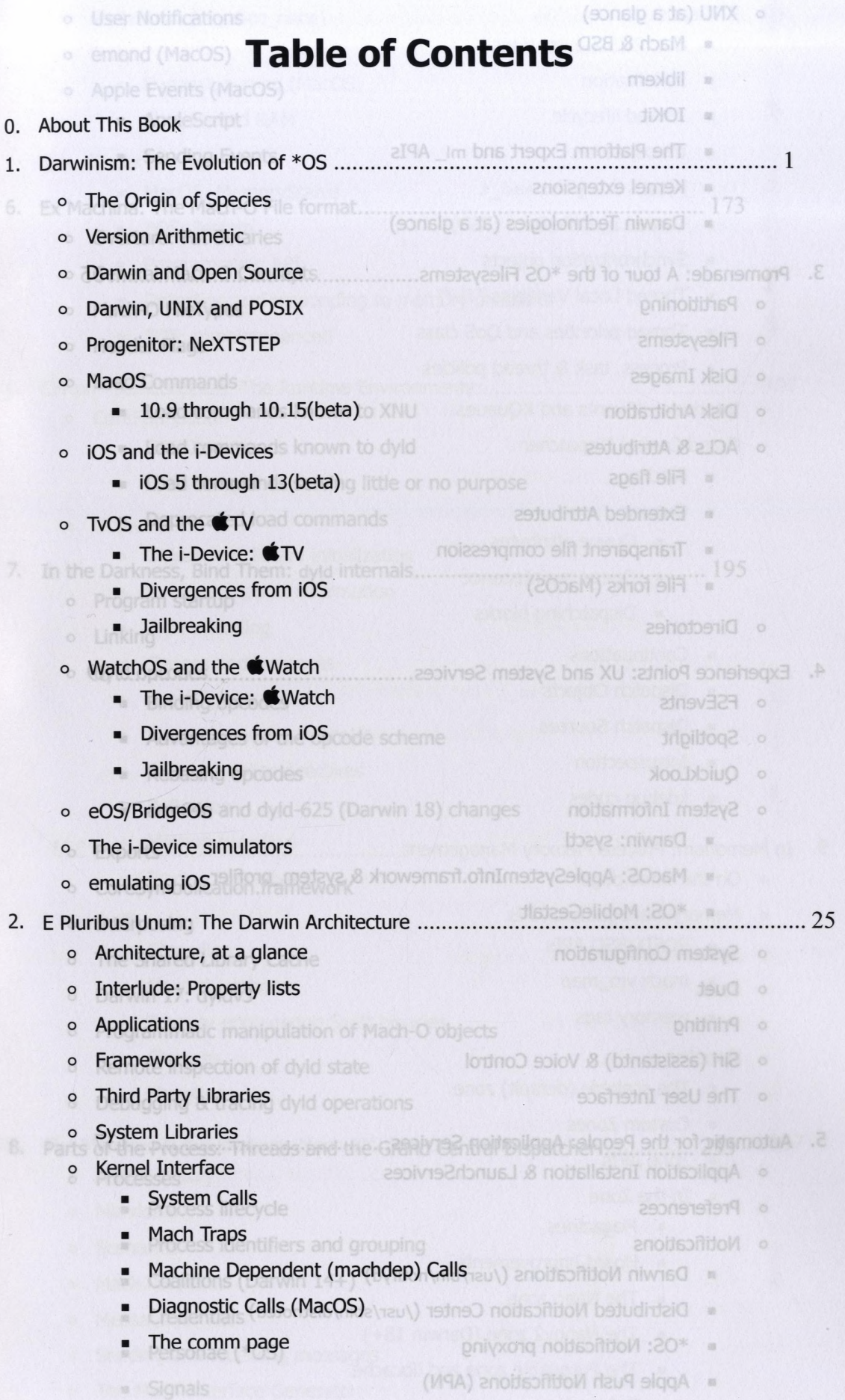

- o XNU (at a glance)
	- Table of Contents as As Ana  $\blacksquare$
	- libkern
	- **IOKit**
	- $\blacksquare$ The Platform Expert and mI\_ APIs
	- Kernel extensions
	- Darwin Technologies (at a glance)

0. About This Book

1. Darwinism: The Evolution of

o The Origin of Species

o Version Arithmetic is

o TVOS and the 略TV

o eOS/BridgeOS

o Applications

o Frameworks

o The i-Device simulators

o Architecture, at a glance

o Interlude: Property lists

o Third Party Libraries

« System Calls

a Mach Traps

o Kernel Interface

o Darwin, UNIX and POSIX

 $\approx$  10.9 through 10.15(beta)

a 10S 5 through 13(beta)

a Divergences from iOS pnblsendlist a

a The i-Device: 哪Watch

· Divergences from IOS

we The Hoeiver CTV (Windows City

- o Partitioning
- o Filesystems
- o Disk Images
- o Disk Arbitration
- o ACLs & Attributes
	- File flags
	- **Extended Attributes**
	- Transparent file compression
	- File forks (MacOS)
- o Directories

- o FSEvents
- o Spotlight
- o QuickLook
- o System Information
	- Darwin: sysctl
	- MacOS: AppleSystemInfo.framework & system\_profiler<sub>201</sub> pnitslume
	- \*OS: MobileGestalt E Pluribus Unum: The Darwin Architecture ........
- o System Configuration
- o Duet

 $25$ 

- o Printing
- Siri (assistantd) & Voice Control  $\circ$
- The User Interface  $\Omega$

- o Application Installation & LaunchServices
- Preferences  $\circ$
- **Notifications**  $\circ$ 
	- **Darwin Notifications (/usr/bin/notifyd)** sm) insbrisged enirbaM and
	- Distributed Notification Center (/usr/sbin/distnoted)
	- a The comm page \*OS: Notification proxying
	- Apple Push Notifications (APN)

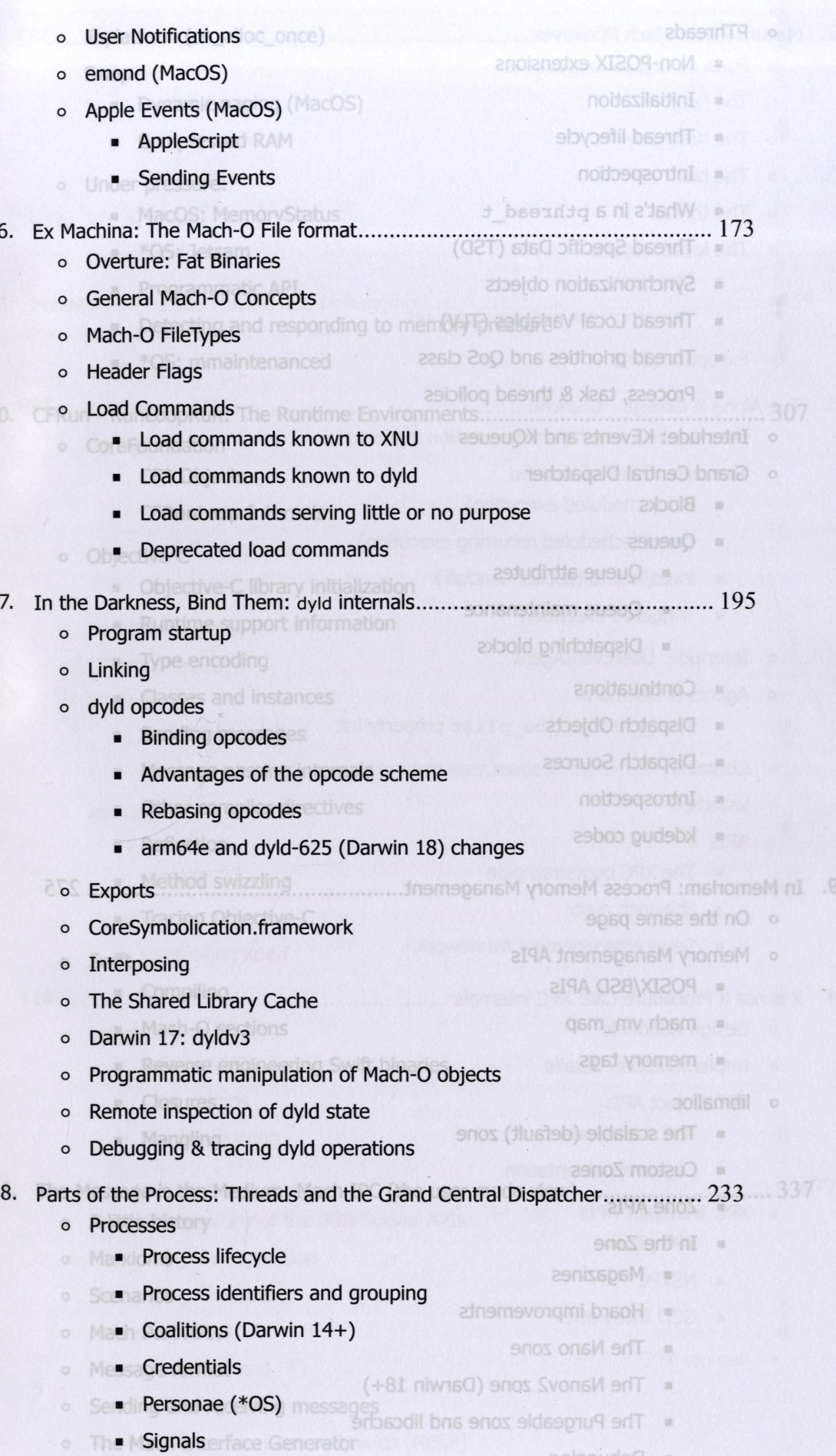

- o **PThreads**
	- **Non-POSIX extensions**
	- **Initialization**
	- **Thread lifecycle**
	- **Introspection** *Spert and mL APIs*
	- **What's in a pthread t**
	- **Thread Specific Data (TSD)**
	- **Synchronization objects**
	- **Thread Local Variables (TLV)**
	- **Thread priorities and QoS class**
	- **Process, task & thread policies**
- о **Interlude: KEvents and KQueues**
- о **Grand Central Dispatcher**
	- **Blocks** · Load commands serving little or no purpose
	- **Queues**
		- **Queue attributes**
		-
		- **Dispatching blocks**
	- **Continuations**
	- **Dispatch Objects**
	- **Dispatch Sources**
	- **Introspection**
	- **kdebug codes**
- **9. In Memoriam: Process Memory Management...........**
	-
	- о **Memory Management APIs**
		- **POSIX/BSD APIs**
		- **mach vm\_map**
		- **memory tags**
	- **o libmalloc tanto)** & Voice Control
		- **The scalable (default) zone**
			- **Custom Zones**
			- **Zone APIs**
			- **In the Zone**
			- - **Magazines**
					- **Hoard improvements**
					- **The Nano zone**
					- **The Nanov2 zone (Darwin 18+)**
					- **The Purgeable zone and libcache**
				- **Debugging**
- o User Notifications
- emond (MacOS)
- o Apple Events (MacOS)
	- **AppleScript**
- **a** Sending Events
- -
- o deneral Mach-O Concepts
	- o Mach-O FileTypes
		-
		- o Load Commands
- a Load commands known to XNU
- load commands known to dyld
- - Peprecated load commands
- 7. In the Darkness, Bind Them: dyld internals........ **annontinum susup** 
	- - o Linking
	- e Gald.opcodes......
	- a Binding opcodes a
	- a Advantages of the opcode scheme
		- · Rebasing opcodes
	- am64e and dyld-625 (Darwin 18) changes
		-
- **o On the same page** System Info.framework & **Addustrational System** Displodmy2910D o
	-
	- o The Shared Library Cache
		-
	- · Programmatic manipulation of Mach-O objects
		- o Remote inspection of dyld state
		- · Debugging & tracing dyld operations
	- 8. Parts of the Process: Threads and the Grand Danger
		-
		- Process lifecycle
		- · Process identifiers and grouping
	- · Coalitions (Darwin 14+) (bytubon)n
		- credentials (bedown/distributed) and
			- $P$ ersonae (\*05)
				- a Signals
- 
- 
- -
	- o Interposing its pricegrated
		- - o Darwin 17: dyldy3
- -
- - -

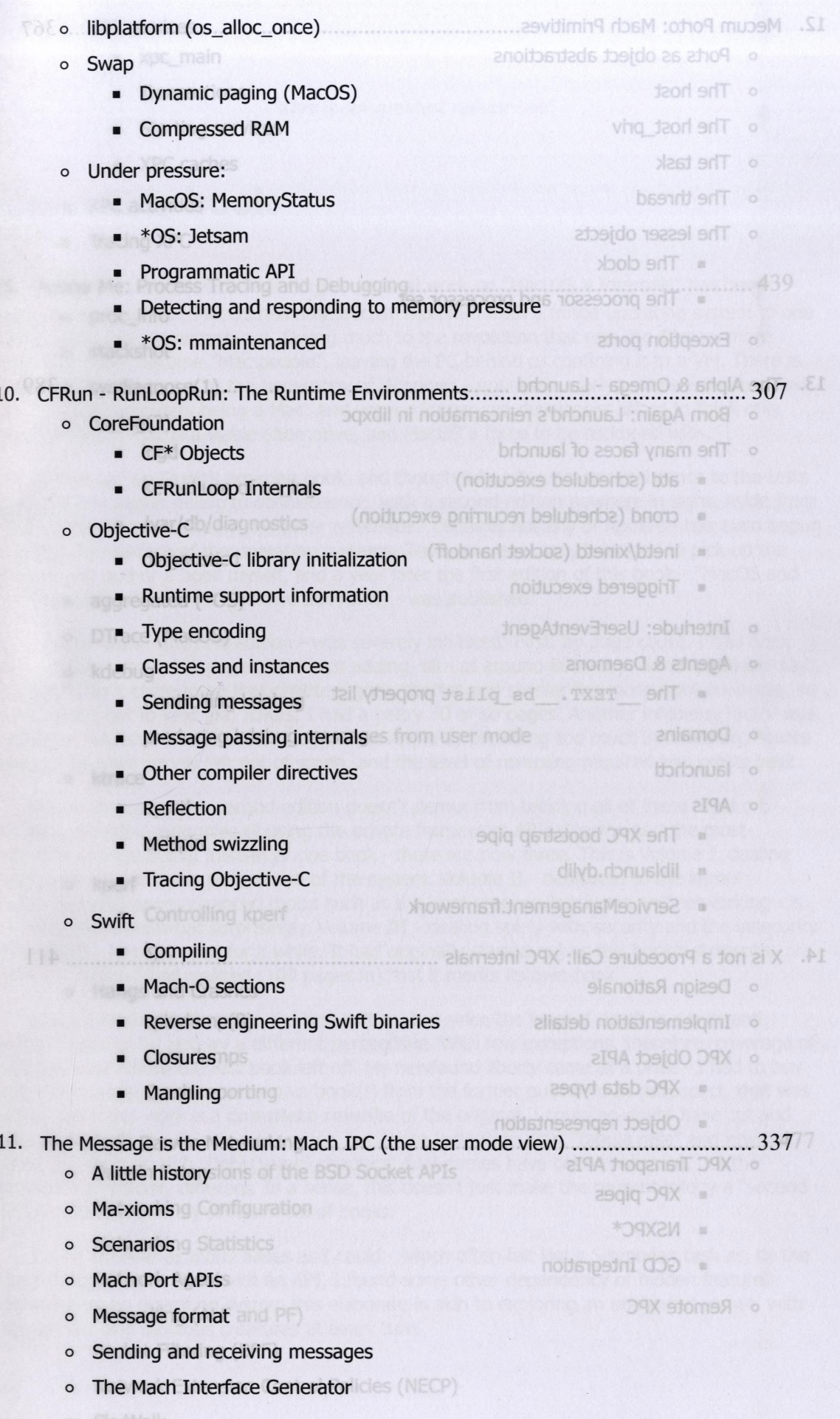

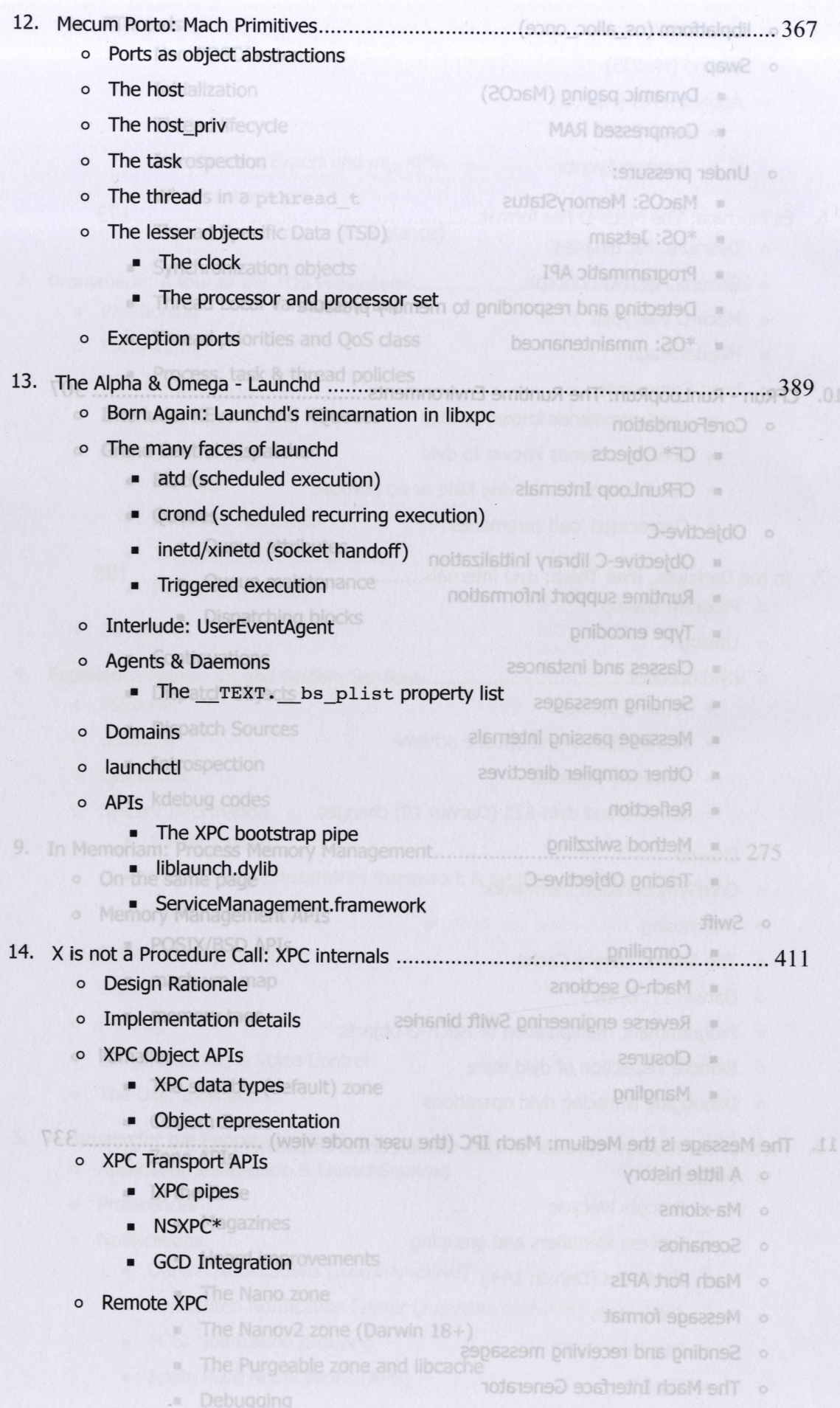

- o XPC services
	- $\overline{\phantom{a}}$  xpc main
	- **Transactions**
	- **Starting services**
	- **XPC caches**
- **Exercise Service Services** 
	- o Tracing XPC

## 

- publishero proc info
	- $\circ$ stackshot
- still no so sysdiagnose(1) the hegemony of Windows optimistic market share estimates have
	- $os$   $log(3)$  $\circ$ 
		- · logd
	- Kernel use of os\_log
- **Inc. Had /var/db/diagnostics**
- to scratch the **a** diagnosticd
- iOS Intero aggregated (\*OS) now as MOXII) was published.
	- pare o DTrace (MacOS) and on was severely inhibited: First, by page count. I had been
- contract o kdebugt 500 pages, and kept adding, till at around 800 my former publisher said
	- Controlling kdebug
- my former public producing kdebug messages from user mode too much information. Private
	- o ktrace
	- **Not so a syscti** tailspin es of using the private framework APIs directly. And the most
		-
- strictly vo kperf mode perspective of the system. Volume II dedicated to the kernel
	- **Controlling kperf**ics such as the boot process, hardware and networking is<br>**Controlling kperf**icky, Volume III dealing solely with security and the insecurity
- of the OSes hes kpc n out for a while. It had originally started out as this book's sixteenth
	- **Hangs and Crashes**  $\circ$
	- It was term spindump(8) the first edition, but since the level of depth is significantly
		- Core dumps solk left off. My newfound liberty came at a price I had to buy
- back the public in Crash reporting on book(!) from the former publisher. In retrospect, that was

## 

- **Evening Darwin Extensions of the BSD Socket APIs and have been preserved, but the**
- **Example 20 Networking Configuration** 
	- **Networking Statistics**  $\circ$
- time I the **Network Agents** ith an API, I found some other dependency or hidden feature.
	- Firewalling (ALF and PF) is elaborate is akin to exploring an uncharted planet, with
	- o Packet Filtering (BPF)
	- Network Extension Control Policies (NECP)  $\circ$
	- **SkyWalk**  $\circ$